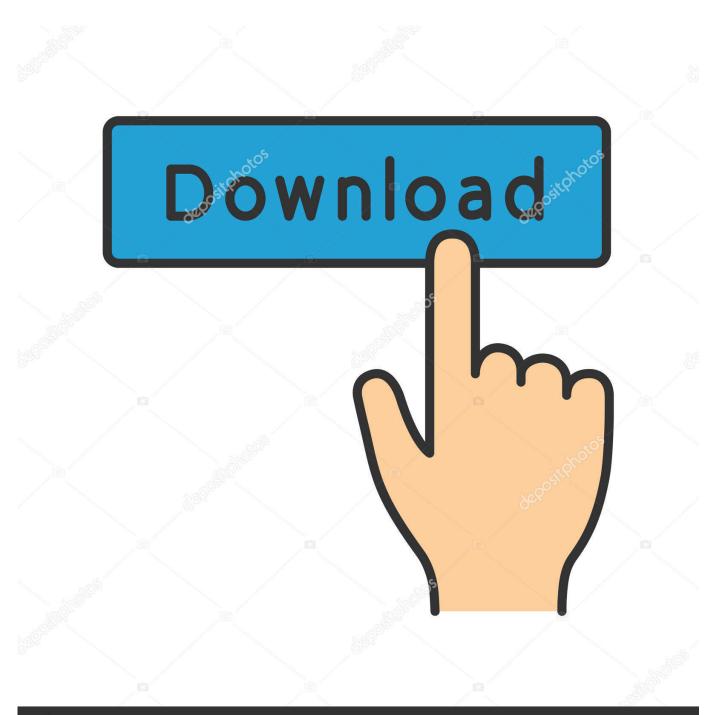

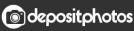

Image ID: 211427236 www.depositphotos.com

Colormunki Display Software Download Mac

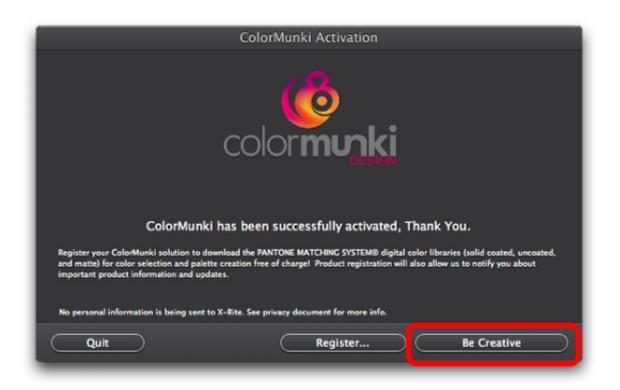

Colormunki Display Software Download Mac

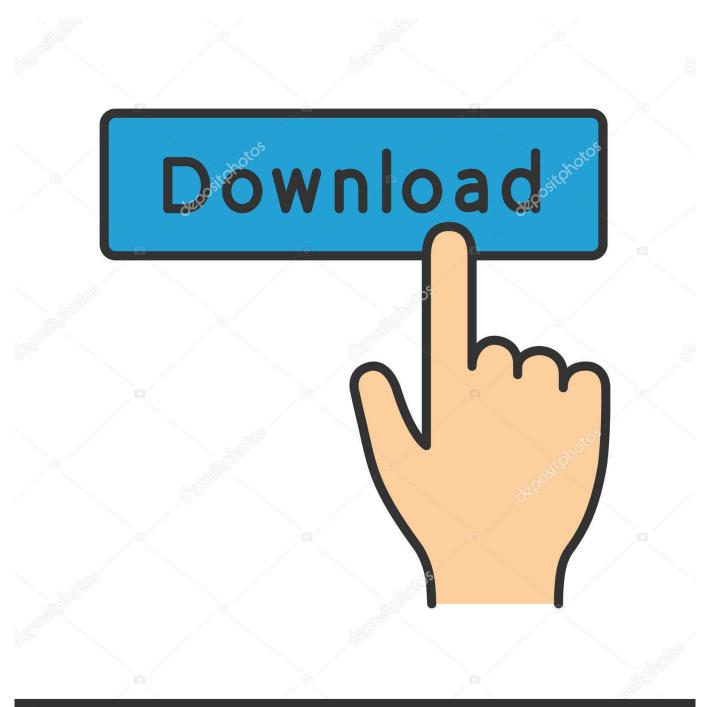

# depositphotos

Image ID: 211427236 www.depositphotos.com

The display will be restored to its previous state after the measurements are completed.. This is a one-time warning from Apple, as their next operating system will eventually only support 64-bit applications and will be dropping compatibility with 32-bit.. You may not be able to load display LUTs if you are running Windows on a MacOS system using Parallels Desktop® or similar software.

- 1. colormunki display software
- 2. colormunki display software download windows 10
- 3. colormunki display software update 2019

DisplayLink Manager is a new way to enable your DisplayLink dock, adapter or monitor on macOS platforms.. Note that it is not possible to calibrate the display using Windows running within Mac OS - only Windows running in Boot Camp is supported.. It's an application that combines our latest driver with features that streamline the setup of multiple displays up to 4K.. 4) Calibrate using a non-hardware based 3rd party calibration package Start the ColorMunki Display software and open the preferences.. Our software library provides a free download of ColorMunki Smile 1 0 for Mac This free software for Mac OS X was originally developed by X-Rite, Incorporated.

### colormunki display software

colormunki display software, colormunki display software mac, colormunki display software download windows 10, colormunki display software update 2019, colormunki display software mac catalina, colormunki display software update, colormunki display software pc, colormunki display software catalina, colormunki display software version 1.1, colormunki display alternative software <u>Chave Serial Driverdoc Keygen</u>

Products affected: The new software is fully compatible with the ColorMunki Photo and Display devices and contains extra functions including updated monitor calibration.. ColorMunki SmileColorMunki DisplayI1 Display ProMac OS X High Sierra 10 13 and 14 (Mojave) is delivering a warning for 64-bit compatibility for their next operation system upgrade.. The current X-Rite 32-bit applications will continue run normally on Mac OS X 10. kingston story vybz kartel rapidshare download

| ColorMunki Activation                                                                                                    |
|----------------------------------------------------------------------------------------------------|
| color <b>munki</b>                                                                                                    |
| ColorMunki has been successfully activated, Thank You.<br>Register your ColorMunki solution to download the PANTONE MATCHING SYSTEM® digital color libraries (solid coated, uncoated,<br>and matte) for color selection and palette creation free of charge! Product registration will also allow us to notify you about<br>important product information and updates. |
| No personal information is being sent to X-Rite. See privacy document for more info.                                                                                                    |
| Quit Register Be Creative                                                                                                    |
|                                                                                                    |

#### Muzika Download Izbor

## colormunki display software download windows 10

**Ghostscript For Mac** 

0 I just picked up a Colormunki Photo to profile my printer I'm using an MBP, and the first step is to profile the monitor since it has to match the printer. The Spin Room Casino

## colormunki display software update 2019

Generate Private Key From Public Key Putty

On a Windows PC click File Preferences from the top menu strip On a Mac click ColorMunki Display Preferences, again from the top menu strip.. The application may lose its connection to the ColorMunki Display if the computer goes into sleep or hibernate mode.. 13 and 10 14 (Mojave) until the Mac OS moves completely to 64-bit in the autumn of 2019.. The current setup file available for download occupies 65 7 MB on disk The most popular version among the application users is 1.. I've tried the process about a dozen times with various settings and versions of the software, different angles for the sensor, etc.. In the 'Profile Settings': a Set the Gamma to 2 2 (this will then balance contrast with that of print).. Products affected:Colormunki Photo Software DownloadColormunki Display Software Download Mac OsDisplayLink macOS Software.. If you have an Intel based Mac and have Windows installed on your Mac, try using the Windows version of SpectraView. 0041d406d9 Download Sims 3 Mac

0041d406d9

Download Hola Google Chrome Mac